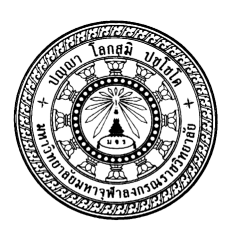

## ปท. ๒๑.๑

## ใบสมัครเข้าปฏิบัติวิปัสสนากรรมฐาน ศูนย์บัณฑิตศึกษา มจร วิทยาลัยสงฆ์นครสวรรค์

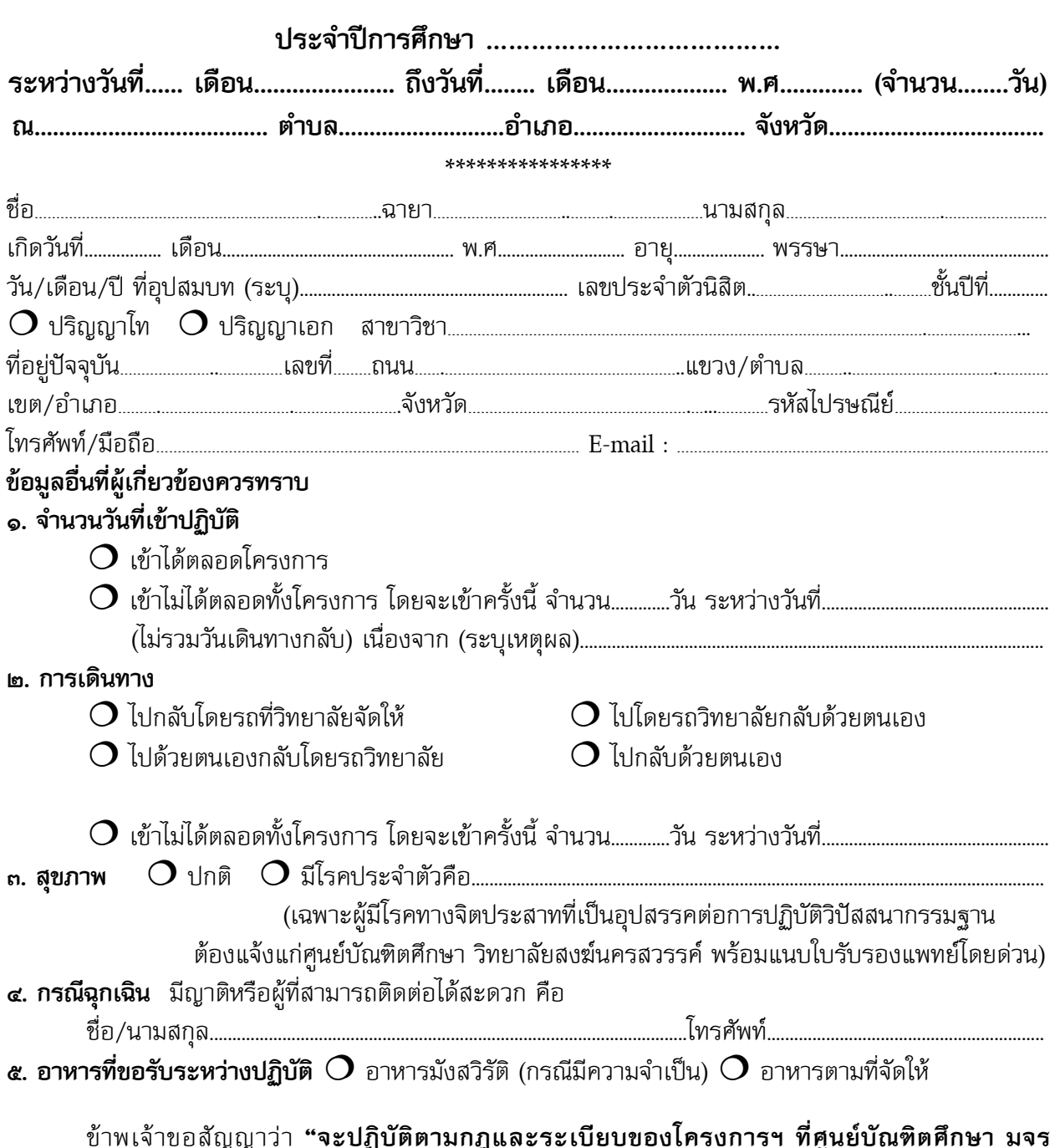

้วิทยาลัยสงฆ์นครสวรรค์ กำหนดไว้อย่างเคร่งครัด"

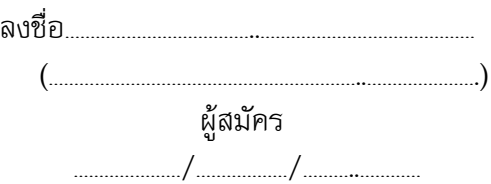